## **Foreman - Feature #15392**

## **Create a 'taxonomy admin' role upon taxonomy creation**

06/13/2016 02:34 PM - Daniel Lobato Garcia

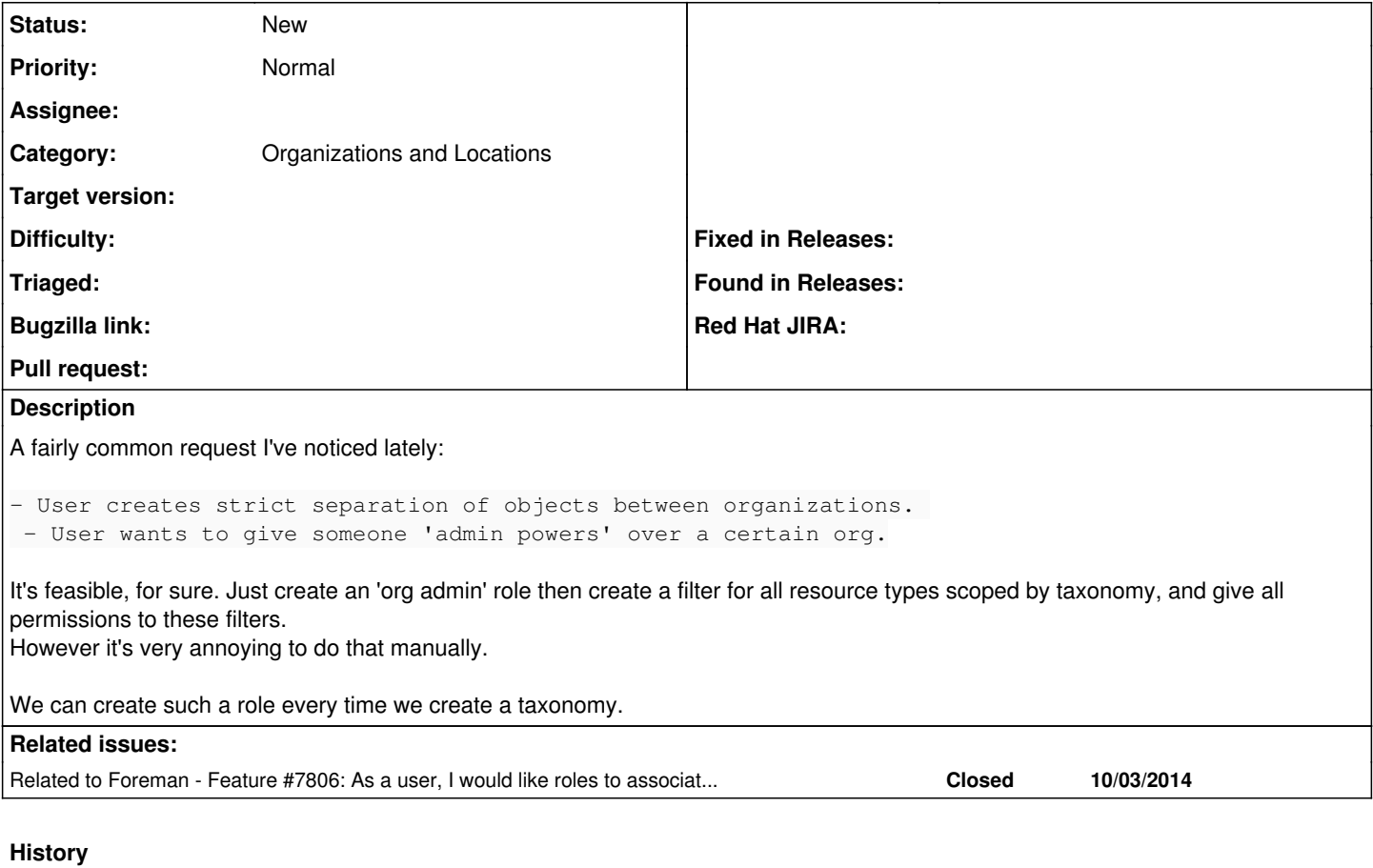

## **#1 - 07/29/2016 05:38 AM - Marek Hulán**

*- Related to Feature #7806: As a user, I would like roles to associate roles with organizations. added*

## **#2 - 07/29/2016 05:39 AM - Marek Hulán**

Once [#7806](https://projects.theforeman.org/issues/7806) is done, this shoul be easy